# **TrovaPrezzi Network**

Requisiti tecnici

## **Catalogo offerte**

## *Listino*

Il **file di esportazione** dati (catalogo offerte o datafeed) delle offerte per il Network di TrovaPrezzi deve contenere tutte le informazioni delle offerte da pubblicare secondo le indicazioni riportate in questo documento.

### *Modalità di fornitura*

Il file di esportazione deve essere raggiungibile online tramite un indirizzo URL e può essere generato sia in modo dinamico (pagina .asp, .php ecc...) che statico (ma regolarmente aggiornato), in modo da riportare informazioni SEMPRE AGGIORNATE, che l'utente ritroverà pubblicate sul nostro Network.

I formati accettati per il file di esportazione sono:

- TESTUALE txt, csv, tsv (non sono invece supportati file in formato Excel .xls/.xlsx o Word .doc/.docx) - XML

Il file può essere anche di tipo compresso e/o protetto con password.

In alternativa all'indirizzo URL (che rimane sempre la scelta consigliata), è possibile mettere a disposizione il file in un'area FTP accessibile. Si può utilizzare una vostra risorsa FTP, oppure quella messa a disposizione dal nostro servizio (in questo caso sarà necessario che l'indirizzo IP di connessione sia STATICO).

### *Formato del tracciato*

Per ogni offerta deve essere presente una riga del file di esportazione, contenente le informazioni dell'offerta, ciascuna in un campo distinto. Di seguito le specifiche richieste per il tracciato.

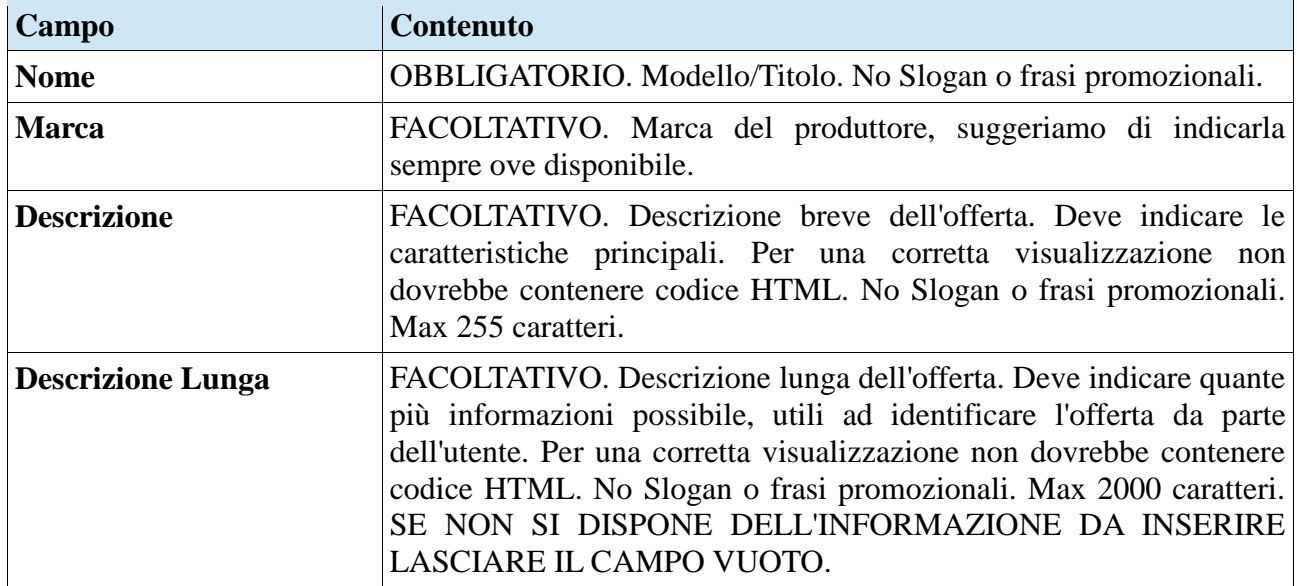

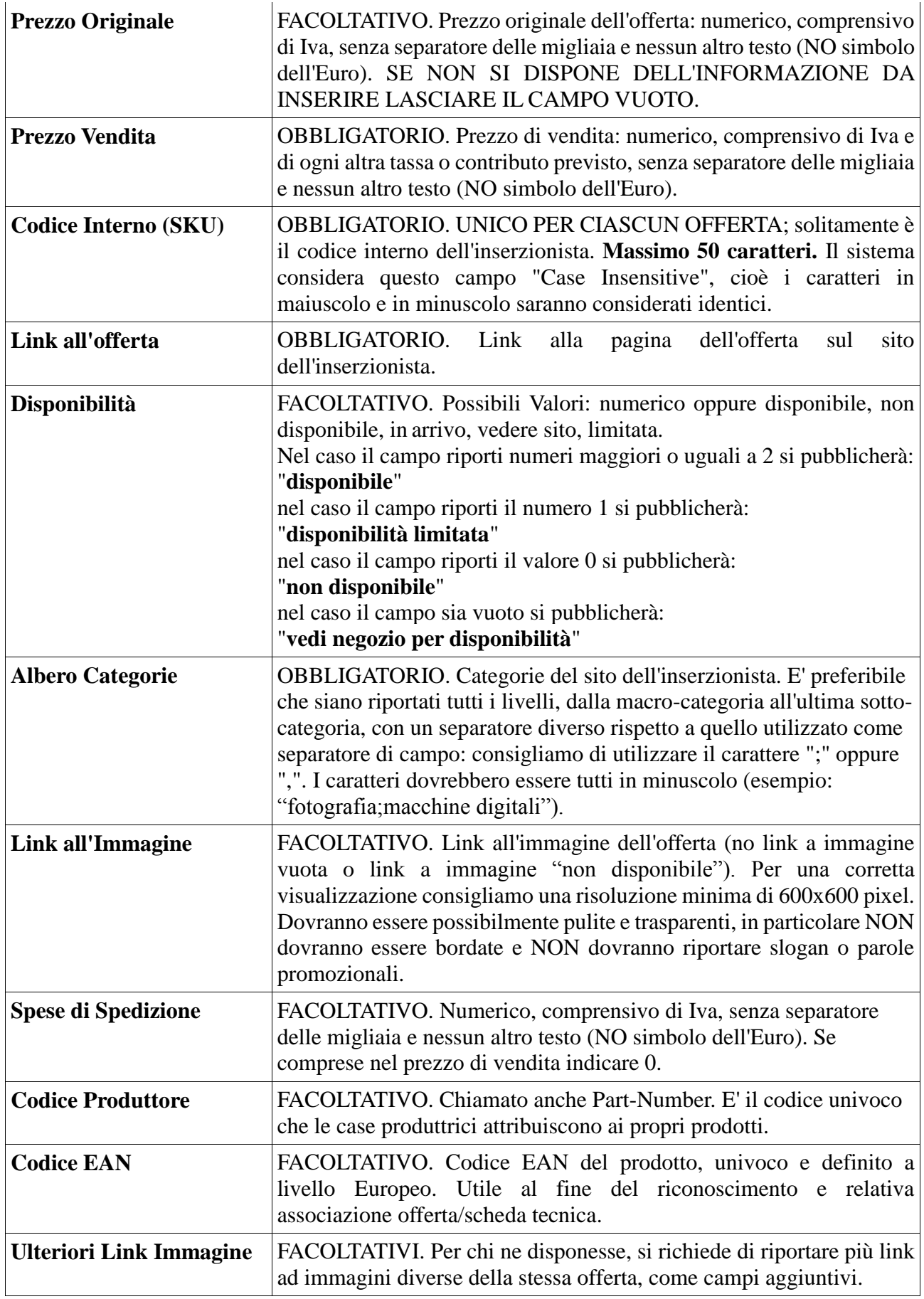

E' fondamentale seguire le seguenti regole nella costruzione del file di esportazione catalogo offerte:

- Utilizzare il carattere "|" (pipe) per delimitare i campi. In alternativa può essere usato il TAB
- Per i campi **Prezzo Vendita**, **Prezzo Originale** e **Spese Spedizione**, se presente il separatore per i decimali, questo deve essere lo stesso per tutti: o il carattere "." (punto) o il carattere "," (virgola).
- Per il formato TESTUALE:
	- aggiungere alla fine di ogni record il seguente tag: "<endrecord>"
	- utilizzare il carattere "|" (pipe) per delimitare i campi, in alternativa può essere usato il TAB

E' bene ricordare che i campi indicati come OBBLIGATORI unitamente ai loro formati specificati rappresentano un vincolo per la pubblicazione delle offerte. Tutte quelle che non rispetteranno tali requisiti potranno non essere pubblicate.

#### **ESEMPIO tracciato offerta versione TESTUALE**:

```
DataTraveler G3 16 GB|Kingstone|Pen Drive Professional 16GB USB 
2.0|8,60|219|http://www.NOMESITO.it/product.asp?Id=219|35|informatica, chiavette 
usb/pen 
drives|http://www.NOMESITO.it/images/219.jpg|0|TS2GJFV20|0075678164125|http://ww
w.NOMESITO.it/images/219bis.jpg|http://www.NOMESITO.it/images/219tris.jpg 
<endrecord>
```
#### **ESEMPIO tracciato offerta versione XML (i vari campi possono avere anche denominazioni in Italiano)**:

```
<Products>
<Offer>
   <Name>DataTraveler G3 16 GB</Name>
   <Brand>Kingstone</Brand>
   <Description>Pen Drive Professional 16GB USB 2.0</Description>
   <Price>8,60</Price>
   <Code>219</Code>
   <Link>http://www.NOMESITO.it/product.asp?Id=219</Link>
   <Stock>35</Stock>
   <Categories>informatica, chiavette usb/pen drives</Categories>
   <Image>http://www.NOMESITO.it/images/219.jpg</Image>
   <ShippingCost>0</ShippingCost>
   <PartNumber>TS2GJFV20</PartNumber>
   <EanCode>0075678164125</EanCode>
   <Image2>http://www.NOMESITO.it/images/219bis.jpg</Image2>
   <Image3>http://www.NOMESITO.it/images/219tris.jpg</Image3>
</Offer>
</Products>
```
Qualora fosse necessario per altri scopi, si possono aggiungere altri campi in fondo alla sequenza richiesta (ad esempio il codice ISBN per i libri): in questo caso il nostro sistema semplicemente ignorerà le informazioni non richieste.

Segnaliamo che, per esigenze di natura tecnica, alcuni caratteri particolari (esempio: i doppi apici ") saranno rimossi dai cataloghi.

### *Frequenza di aggiornamento*

Il servizio si propone di mantenere le offerte pubblicate quanto più possibile aggiornate, sia in termini di anagrafica che di disponibilità. Di conseguenza, il nostro sistema accederà al vostro file di esportazione diverse volte al giorno.

#### *Note e comunicazioni*

Tutte le comunicazioni di natura tecnica dovranno essere inviate al seguente indirizzo mail [prodotti@trovaprezzi.it.](mailto:prodotti@trovaprezzi.it)

Di fondamentale importanza, per una corretta pubblicazione delle offerte, è la categorizzazione che deve essere la più dettagliata possibile per dare modo di associare la categoria a quella corrispondente sul nostro sistema. Consigliamo pertanto di esportare nel campo Categoria i diversi livelli di categorizzazione dalla macro-categoria fino alla sotto-categoria. Per esempio invece di esportare una sola categoria "Fotografia" che contiene sia le fotocamere che gli accessori per fotocamere, è molto meglio esportare categorie di questo tipo:

```
Fotografia; Fotocamere Digitali; Batterie per fotocamere
Fotografia; Fotocamere Digitali; Flash per fotocamere
Fotografia; Fotocamere Digitali; Fotocamere reflex digitali
Fotografia; Fotocamere Digitali; Borse e Custodie per fotocamere
```
Gli aggiornamenti del catalogo offerte sono letti e pubblicati automaticamente dal nostro sistema, sono escluse le offerte presenti in NUOVE CATEGORIE che necessitano di una MAPPATURA MANUALE. Una volta mappate le nuove categorie, le offerte presenti nelle stesse saranno pubblicate al termine del primo aggiornamento utile. Le nuove categorie - se notificate entro le ore 17.00 – saranno mappate nella stessa giornata, in caso contrario saranno mappate il successivo giorno lavorativo.

**Quando ci sono nuove immagini da caricare** (sia relative a cataloghi nuovi, sia a cataloghi che tornano online e sia relative a nuove offerte inserite in cataloghi già pubblicati) il nostro sistema non sempre riesce a completare il caricamento nell'arco di un unico aggiornamento. **Alcune rimangono in coda e vengono solitamente caricate nel giorno successivo.**

**Se** il contenuto dell'**immagine varia**, mantenendo però lo stesso link, il sistema non è in grado di ricaricarla automaticamente: pertanto, se ci fossero immagini da aggiornare **è necessario segnalarlo** tramite mail.

Cogliamo inoltre l'occasione per suggerire a tutti gli Inserzionisti, il cui catalogo offerte contiene articoli per cui sono previsti contributi, di includere nel campo descrizione del catalogo stesso una dicitura che lo riporti chiaramente. Ad esempio, per il contributo RAEE suggeriamo di includere nel campo descrizione la dicitura "contributo RAEE incluso". Ricordiamo inoltre che questi **contributi devono obbligatoriamente essere inclusi nel prezzo di vendita**.

Nel caso in cui l'inserzionista variasse la struttura di base o la piattaforma (o la versione della piattaforma) del suo sito online è opportuna una comunicazione all'indirizzo mail suindicato.

Il nostro sistema pubblicherà soltanto le offerte correttamente compilate e presenti nel catalogo che il nostro motore scaricherà durante l'aggiornamento continuo. Nel caso in cui il server restituisse errori di connessione sarà pubblicato l'ultimo listino utile.

In caso di acquisti di più unità di un prodotto è opportuno pubblicare il prezzo riferito **all'intera confezione** acquistabile e non riportare il prezzo unitario.

Il sistema non consente la pubblicazione dello stessa offerta in più categorie: pertanto, è opportuno eliminare dai cataloghi offerte doppie.

E' opportuno evitare l'inserimento nei cataloghi di prodotti "bundle", così come di prodotti apparentemente diversi ma sostanzialmente identici (esempio: cartucce compatibili per più stampanti dove per ciascuna compatibilità compare un prodotto diverso).

Qualora dovessimo riscontrare il mancato rispetto di uno di questi ultimi due punti, vi segnaleremo le correzioni da effettuare e, nel caso in cui non venissero applicate, potremo valutare la possibilità di non pubblicare le relative offerte.